# Java versus C++Seminar WS 2010 / 2011

Session 2, Wednesday October 27, 2010 (Machine code generation from C / C++)

> Prof. Dr. Hannah Bast Chair for Algorithms and Data Structures Department of Computer Science University of Freiburg

**DAT** 

### Overview of my talk

 $\blacksquare$  Machine code generation from C / C + +

- Basic principle
- Some demos
- Machine code
	- Short history, x86 and RISC
	- x86 general-purpose registers
	- x86 basic instructions
	- x86 memory allocation: heap and stack
	- x86 / AMD64 function calling
	- x86 / AMD64 streaming registers

a kacamatan

Machine code generation from  $C / C_{++}$ 

- **Basic principle of any interpreter / compiler:** 
	- Take each line from the code
	- And translate it to an equivalent sequence of machine code instructions. . . . . . . . . . . . . .
	- [Show live example]
	- Quite easy in principle: we could write a compiler for basic C (variables, while, if, functions, I/O) in a week
	- $-$  It wouldn't produce very efficient code though  $\ldots$
- **The key to producing efficient code:** 
	- Do not translate the code line by line, but consider appropriate blocks of code together  $\rightarrow$  talk on optimization
	- [Continue live example]

To understand any of this, we need to understand To understand any of this, we need to understand<br>how machine code works ... hence this talk

#### ■ 8-bit architectures

- 1972: Intel 8008 (the world's first 8-bit microprocessor)
- 1974: Intel 8080 (added some 16-bit operations)
- 1976: Zilog Z80 (the most successful one, still in use today)
- 16-bit architectures
	- 1978: Intel 8086 (the first member of the x86 family)
- 32-bit architectures
	- 1985: Intel 80386 aka i386 (backwards-compatible with 8086)
	- 1993: Intel Pentium (again, backwards-compatible)
- 64-bit architectures bit referred to as x86-64 or x64 \_\_\_\_\_\_\_\_\_\_\_\_\_\_\_
	- 2003: AMD 64, Intel 64 (backwards-compatible with x86)

The vast majority of desktop computers, laptops, and servers today run x86 / x64 machine code

翆

### ■ RISC = Reduced Instruction Set Computing

- Basic idea: very small and simple instruction set, enabling faster implementation of hardware
- In practice: operations load/store for transfer registers  $\leftrightarrow$ memory; all other operations on registers only
- Most code is for x86, however which is not however, RISC (although some ideas have been picked up over the years, e.g. Pentium)
- Overproportionally more work went into the x86 optimziation  $\rightarrow$  little performance difference between x86 and RISC today
- Famous RISC example: the ARM architecture (32-bit)
	- Game Boy, BlackBerry, Palm, iPod, iPhone, iPad, G1, ...
	- So beware that some of the things we find in this seminar may or may not be applicable for these devices

帮

- **Intel 8086 registers (16-bit)** 
	- AX, BX, CX, DX: general-purpose registers (with special usage as "accumulator", "base", "counter", "data")
	- SI, DI: source index, destination index :
	- SP, BP: stack pointer, base pointer
	- CS, DS, SS, ES: segment registers (code, data, stack, extra)
- **Intel 80836 registers (32-bit)** 
	- EAX, EBX, ECX, EDX, etc. [E = extended]
	- additional segment registers FS and GS and memory mngment
- "segmentation"  $\rightarrow$  talk on C++
- memory mngment
	- eight 64-bit streaming registers MMX0, MMX1, …
- AMD Opteron (64-bit)<br>FAX PRX PCX PDX
	- $-RAX$ , RBX, RCX, RDX, etc.  $[R = ?]$
	- additional 64-bit registers R8, R9, ..., R15
	- sixteen 128-bit streaming registers XMM0, XMM1, ... 6

### ■ Assigment

- mov X, Y: assign the value of X to Y
- Here, and for many commands, X and Y can be registers, e.g. %rax, or absolute memory locations, e.g. label, or memory locations pointed to by a register, e.g.  $4$  (%rsp).
- Arithmetic and bitwise operations
	- add, sub, mul, div, inc (increment), dec (decrement), ...
	- $-$  and, or, xor, sal (shift left), sar (shift right),  $\ldots$
- **Suffixes** 
	- no suffix = 16 bits, l = 32 bits ("long"), q = 64 bits ("quad")
	- for example: mov, movl, movq, add, addl, addq, ...

a province

#### ■ Stack operations

- push X : push X on stack (decreases SP = stack pointer)
- pop X : pop X from stack (increases SP = stack pointer)
- Comparisons and jumps
	- cmp X, Y : compare X and Y and remember  $<$  oder  $>$  or  $=$
	- je X, jne X, jl X : jump to X if equal, not equal, less, …
	- jmp X : jump unconditionally to X
- **F** Function calling
	- call X : push instruction pointer and jump to X
	- ret : pop instruction pointer and jump to that address
	- enter X : create a new stack frame with room for X bytes
	- leave : restore the old stack frame frame

**Contract Contract** 

## Memory allocation: heap and stack

### $\blacksquare$  Heap

- General-purpose memory allocation
- At any time we may get a request for any number of bytes
- At any time we may no longer need any number of bytes
- The part of memory where this is organized is called the heap, auf Deutsch Haufen  $\rightarrow$  talk on C++ memory allocation
- **Stack** 
	- Memory allocation for global and local variables, function parameters, and function results
	- Has the LIFO property: last object in, first object out
	- Therefore we can organize these objects on a stack (Stapel)

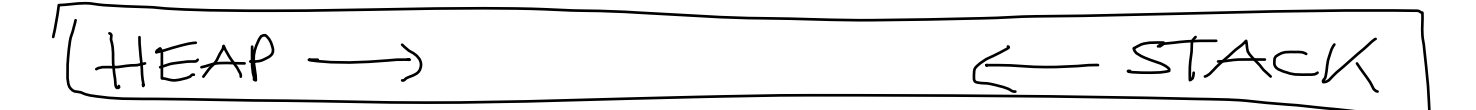

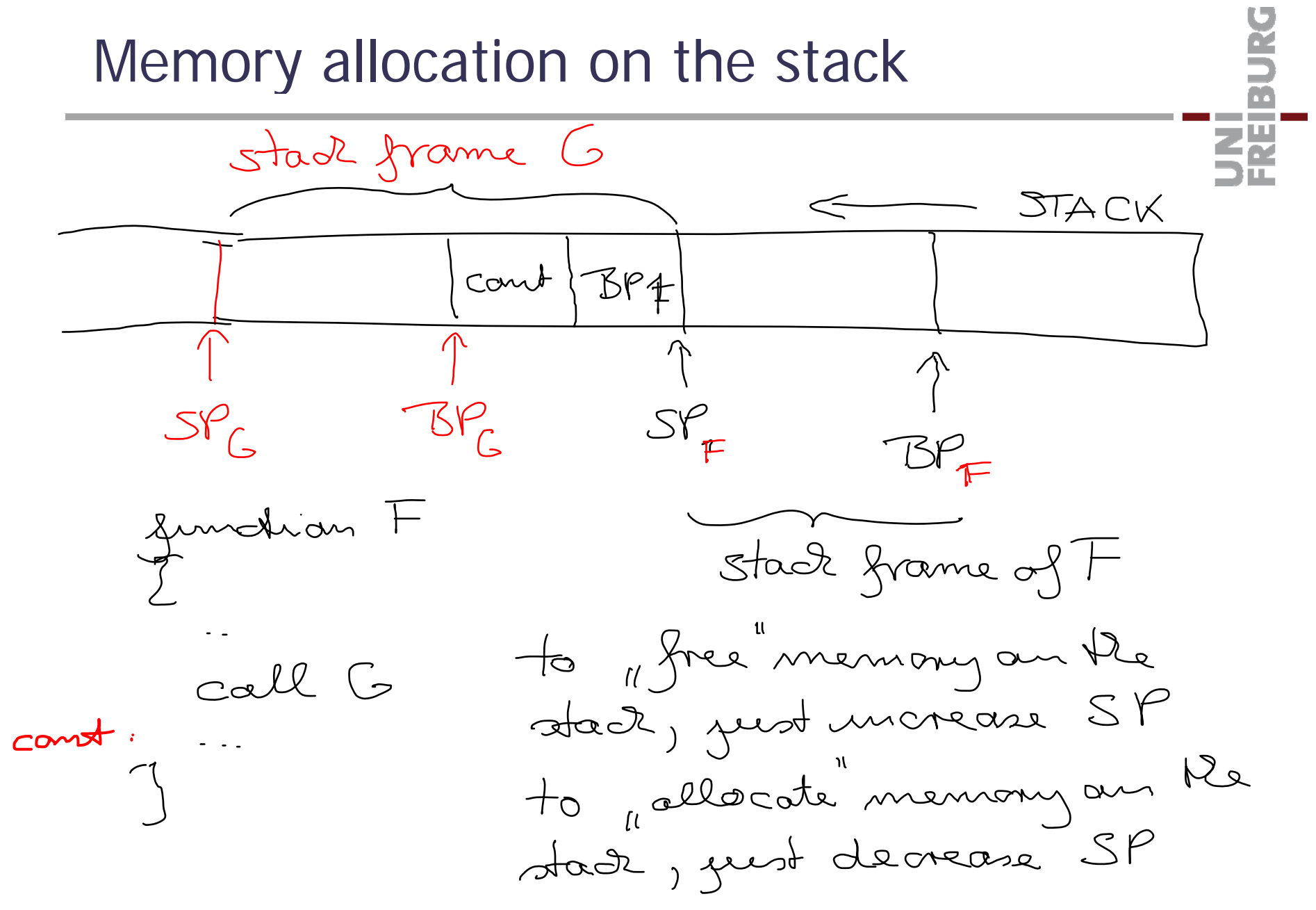

10

恵

■ C-Style calling convention (most common)

- $-$  Stack frame  $=$  part of stack that belongs to the function we are currently in, left end  $=$  SP  $<$  right end  $=$  BP
- Push the function arguments on the stack, from right to left
- Then call pushes the instruction pointer (IP) on the stack
- The first action of the called function (the callee) must be
	- to push the BP on the stack, and then
	- set BP = SP, effectively starting a new stack frame
- Before the callee returns, must pop BP of the stack again Then ret pops the IP from the stack and jumps there
- Now we are back in the calling function with its stack frame
- Now calling function must pop the arguments it pushed

■ C-Style calling convention example

UNI<br>Freiburg

- Standard call (e.g. the Win32 API uses this)
	- Very similar to C-style call
	- Assumes fixed number of arguments for each function call
	- Again caller pushes arguments on the stack, but callee is now responsible for removing them from the stack again
	- Advantage: less work everytime we call the function
	- Disadvantage: wrong number of arguments is fatal now
- Shortcuts
	- enter  $10 = \text{push BP}$ ; mov  $SP \rightarrow BP$ ; sub  $10$ , SP
	- $-$  leave  $=$  mov BP $\rightarrow$ SP; pop BP
	- pusha = push AX, CX, DX, BX, SP, BP, SI, DI
	- popa = pop DI, SI, BP, SP, BX, DX, CX, AX

and the con-

- **Arguments no longer passed via the stack** 
	- But via registers (AMD64 has many of them)
	- In particular for system calls
	- This gives significant speedups in practice

<u>Eğ</u>

Ż.

### ■ SSE = Streaming SIMD Extensions

- Motivation: carry out the same instruction for a number of operators at the same time (SIMD = Single instruction, multiple data)
- Large (nowadays 128-bit) registers XMM0, XMM1, ...
- Originally 8 such registers, AMD64 now has 16
- Example: eight 4-byte integers x1, x2, x3, x4 (stored at address X) and y1, y2, y3, y4 (stored at address Y), then compute  $x1+y1$ ,  $x2+y2$ ,  $x3+y3$ ,  $x4+y4$  (to be stored at address Z) with just three instructions as follows

movaps XMM0, X addps XMM0, Y movaps Z, XMM0

### Literature / Links

- x86 and RISC
	- <u>http://en.wikipedia.org/wiki/X86\_architecture</u>
	- <u>http://en.wikipedia.org/wiki/RISC</u>
- x86 registers and instruction set
	- http://en.wikipedia.org/wiki/X86#x86\_registers
	- http://en.wikipedia.org/wiki/X86\_instruction\_listings\_
- x86 Linux assembler tutorial (the basics, very nice)
	- http://www.m-hoeppner.de/projects/asm\_ws.pdf –
- x86 function calling, C-style vs. Standard
	- <u>http://unixwiz.net/techtips/win32-callconv-asm.html</u>
- SSE = Streaming SIMD Extensions
	- http://en.wikipedia.org/wiki/Streaming SIMD Extensions

Ż.

####